#### <span id="page-0-0"></span>INE5231 Computação Científica I

Prof. A. G. Silva

25 de abril de 2017

 $4.17 + 1.6$ 

Prof. A. G. Silva INE5231 Computação Científica I 25 de abril de 2017 1/68

#### <span id="page-1-0"></span>Conteúdo programático

- O computador [3 horas-aula]
- Representação de algoritmos [3 horas-aula]:
- Linguagens de programação estruturadas [3 horas-aula]
- · Introdução à programação em C [6 horas-aula]
- Programas envolvendo processos de repetição e seleção [6 horas-aula]
- Variáveis estruturadas unidimensionais homogêneas [9 horas-aula]
- Variáveis estruturadas multidimensionais homogêneas [6 horas-aula]
- Variáveis estruturadas heterogêneas [6 horas-aula]
- Subdivisão de problemas e subprogramação [6 horas-aula]
- Programação utilizando uma linguagem de computação técnica numérica [6 horas-aula]

**KORK EX KEY KEY YOUR** 

## <span id="page-2-0"></span>**Curso de C**

### *Vetores*

### <span id="page-3-0"></span>**Roteiro:**

- Declaração de vetores
- Uso correto de vetores
- Vetores com tamanho variável
- Matrizes
- Vetores de caracteres (texto)

### Introdução

### **Tipos de Dados:**

- Da linguagem C: Da linguagem C:
	- Números inteiros: int, long int, unsigned Números inteiros: int, long int, unsigned int, ... int, ...
	- Números fracionários: float, double, ... Números fracionários: float, double, ...
	- Caracteres: char Caracteres: char
- Do programador: Do programador:
	- Vetores, estruturas, enumerações, etc Vetores, estruturas, enumerações, etc
	- Sinônimos Sinônimos

## *Declaração e Uso*

### **Conceitos:**

- Seqüência de valores Seqüência de valores
- Todos do mesmo tipo Todos do mesmo tipo
- Nome único para a variável Nome único para a variável
- Acesso por índice Acesso por índice
- Tamanho fixo Tamanho fixo
- Numeração de 0 até *tamanho*-1 Numeração de 0 até *tamanho*-1
- Alocados sequencialmente na memória Alocados sequencialmente na memória

 $\mathsf{v}_\mathsf{1}$  (int)  $\mathsf{v}_2$  (int)  $\mathsf{v}_{\mathsf{3}}^{\vphantom{\dag}}\mathsf{(int)}$  $\mathsf{v}_4$  (int) **v<sup>5</sup>** (int) **v<sup>6</sup>** (int) **v<sup>7</sup>** (int)  $\mathsf{v}_\mathsf{8}$  (int) **v<sup>9</sup>** (int)

**v<sup>0</sup>** (int) **int v[10]**

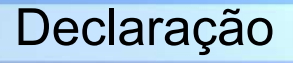

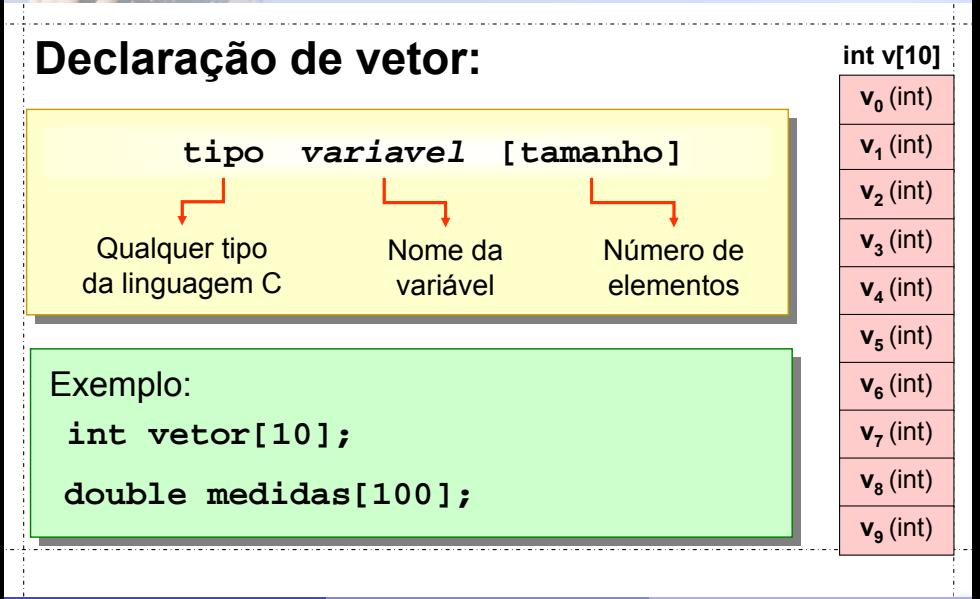

Acesso

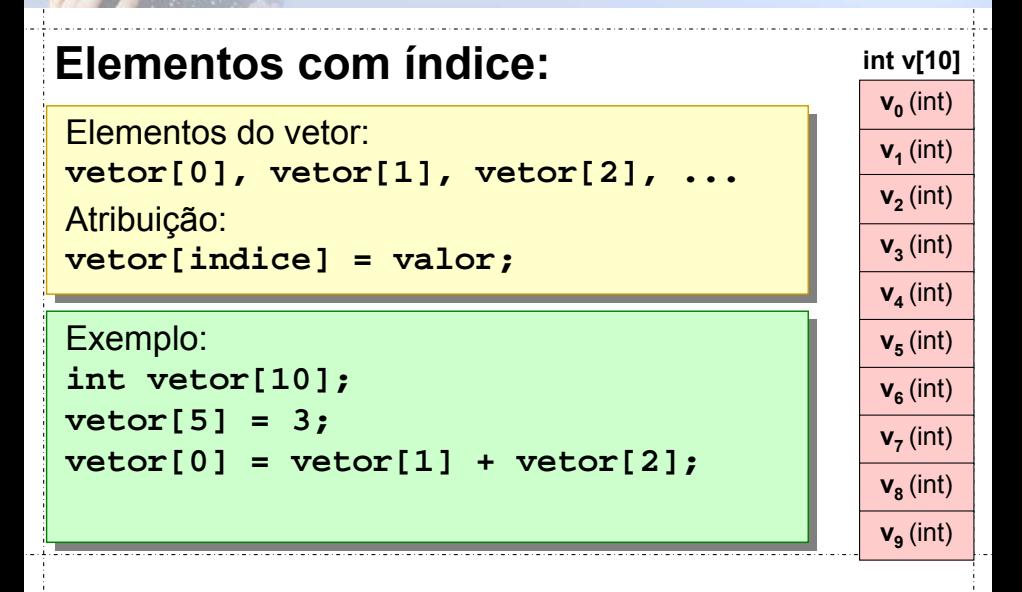

Acesso

#### **Exemplo:**

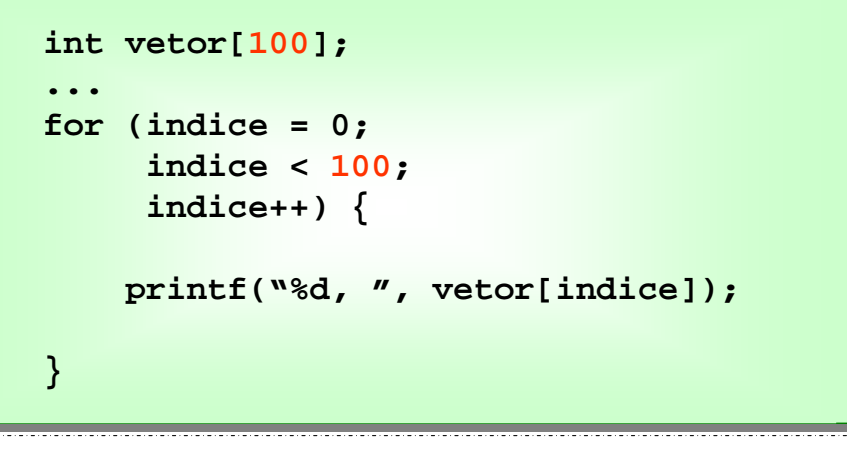

Acesso

#### **Operador de índice:**

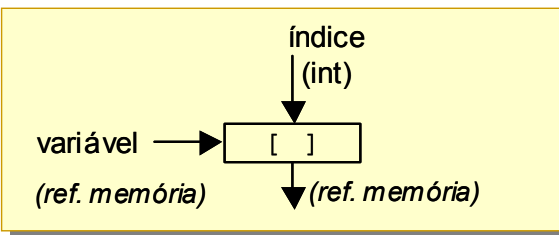

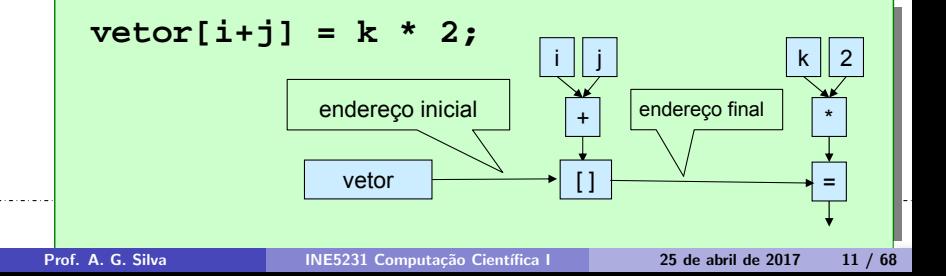

#### Acesso

Imprimir uma listra de trás para frente:

```
int main(int argc, char *argv[]) {
      int valores[10];
      int indice;
      printf("Escreva 10 números inteiros: ");
      for (inted = 0; indice < 10; indice +) {
            scanf("%d", &valores[indice] );
      }
      printf("Valores em ordem reversa:\n");
      for (inted = 9; indice >= 0; indice--) {
            printf("%d ", valores[indice]);
      }
      return 0;
}
```
*Vetores\Reverso01\Reverso01.vcproj*

## Conteúdo inicial **Declaração com conteúdo inicial:**  $\tt{tipo vector}$ [n] =  $\{elem_0,$  elem<sub>1</sub>, ..., elem<sub>n-1</sub>} Tamanho do vetor Lista de *n* valores Exemplo: **int impares[5] = {1, 3, 5, 7, 9};**

# Conteúdo inicial

### **Declaração com conteúdo inicial :**

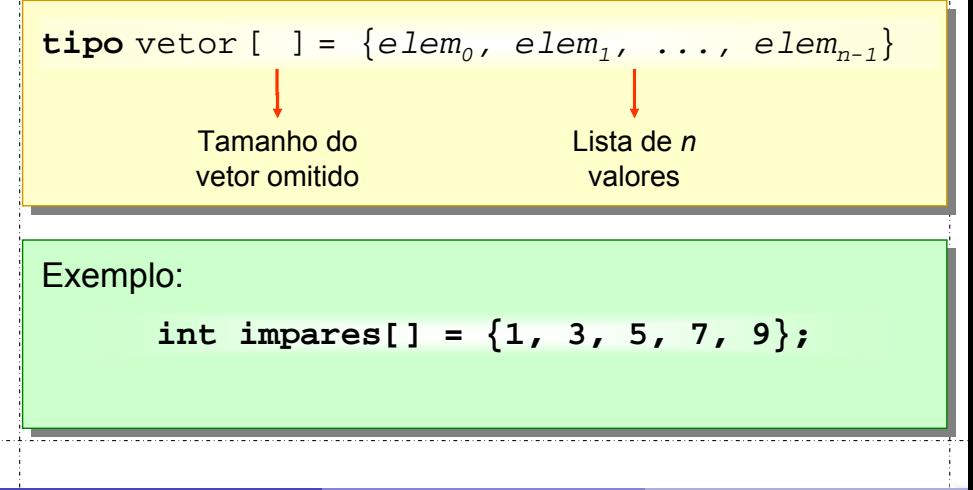

### *Regras para uso correto*

### **Cuidado com os índices:**

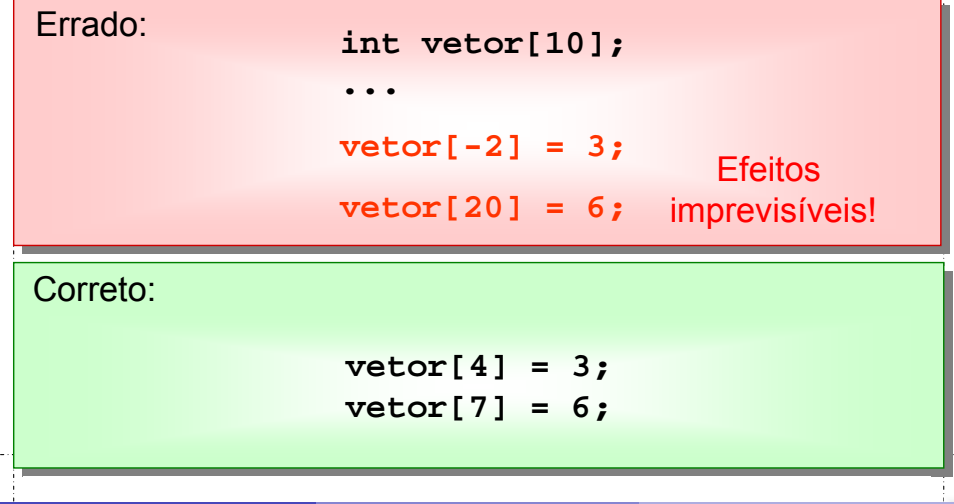

Prof. A. G. Silva INE5231 Computação Científica I 25 de abril de 2017 16 / 68

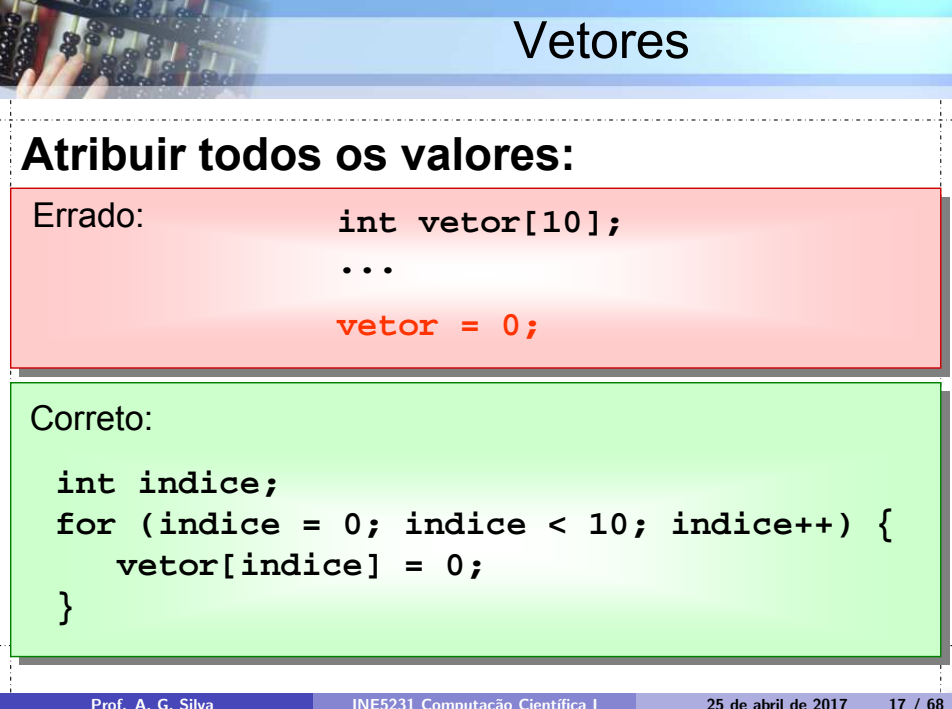

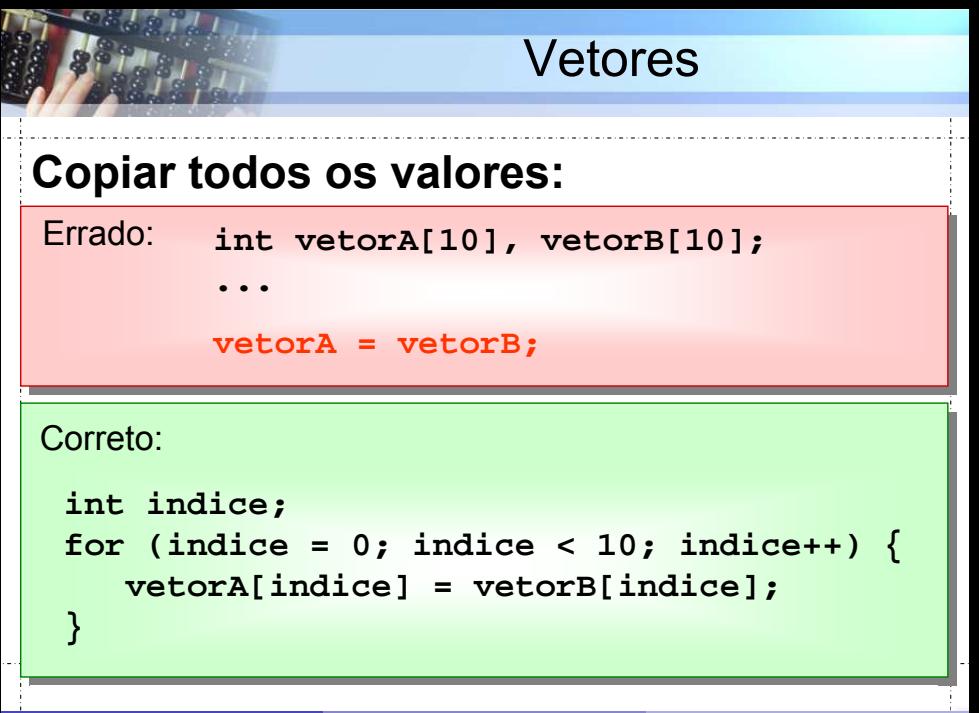

## *Vetor de tamanho variável*

### Vetor de tamanho variável

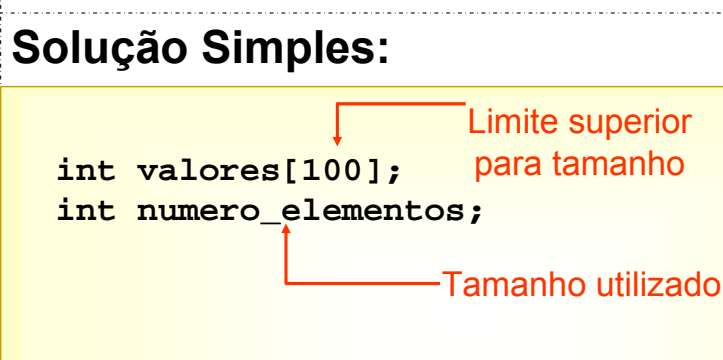

**int i;** for  $(i = 0; i <$  numero\_elementos;  $i++$ ) { **printf("%d", valores[i]); }** 

### Vetor de tamanho variável

#### Imprimir uma lista de números de trás para frente:

```
int main(int argc, char *argv[]) {
       int valores[100];
       int numero_valores;
       int i;
       printf("Quantos valores? (no máximo 100) ");
       scanf("%d", &numero_valores);
       if ( (\text{numero valores} < 1)||(numero_valores > 100)) {
              printf("Quantidade invalida!\n");
              return 1;
       }
...
```
Imprimir uma lista de números de trás para frente:

```
...
      printf("Escreva os números: ");
      for (i = 0; i < numero valores; i++) {
            scanf("%d", &valores[i] );
      }
      printf("Valores em ordem reversa:\n");
      for (i = numero valores-1; i >= 0; i--) {
            printf("%d ", valores[i]);
      }
      printf("\n");
      return 0;
}
                             Vetores\Reverso02\Reverso02.vcproj
```
### *Declaração de Matrizes*

### **Conceitos:**

- *Tabela* de valores *Tabela* de valores
- Acesso por *dois* índices: linha e coluna Acesso por *dois* índices: linha e coluna
- Numeração: 0 até *linhas* 1; 0 até *colunas* 1 Numeração: 0 até *linhas* 1; 0 até *colunas* 1

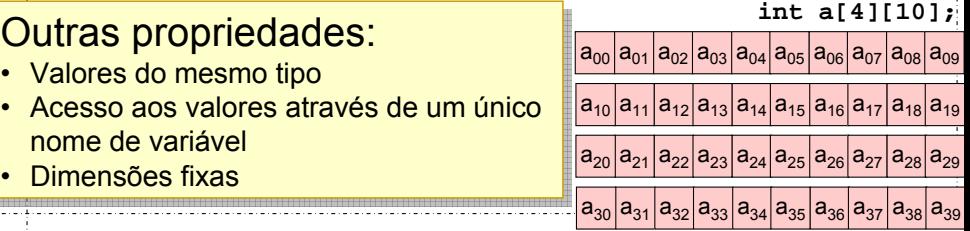

### **Declaração:**

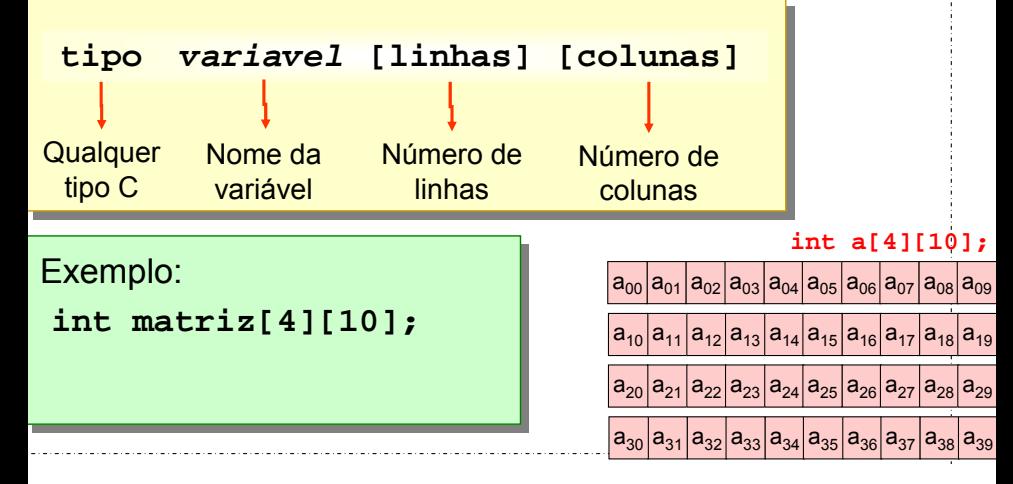

### **Acesso:**

```
Elementos do vetor: 
vector[0][0], vector[0][1], vector[0][2],
vetor[linhas-1][colunas-1]
```

```
Atribuição: 
vetor[linha][coluna] = valor;
```
#### int vetor[6][10];  $vector[5][1] = 3;$ Exemplo:

```
vector[0][2] = vector[1][0] + vector[2][3];
```
#### **Acesso:**

#### Exemplo:

```
int lin, col;
int matriz[4][10];
...
for (lin = 0; lin < 4; lin++) {
   for (col = 0; col < 10; col++)printf("%d ", matriz[lin][col];
   }
  printf("\n");
}
```
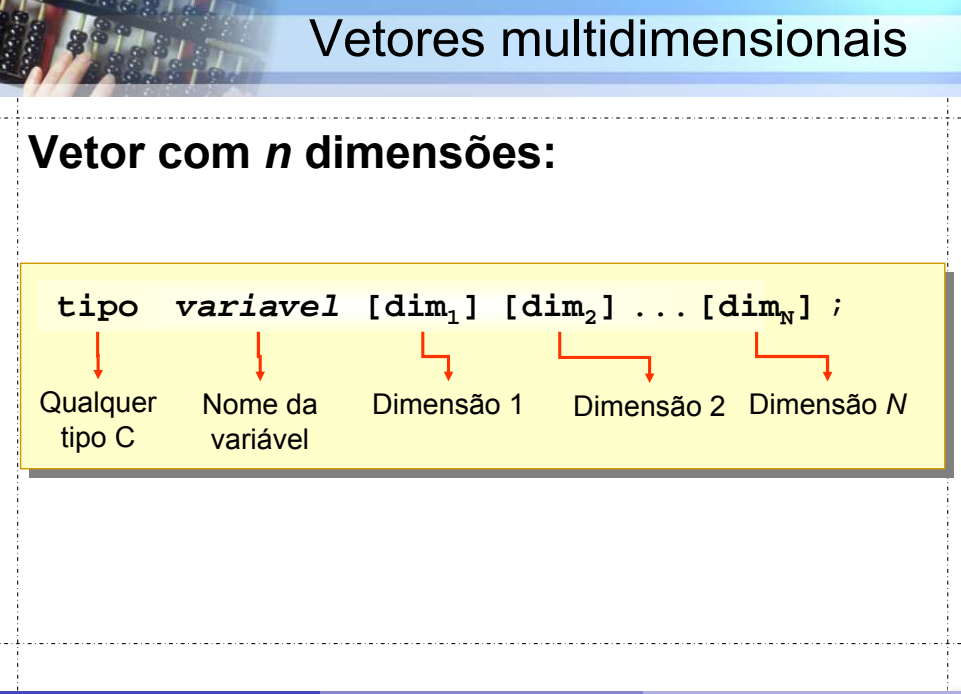

## *Vetor de caracteres (Texto)*

### Texto

### **Conceitos:**

- Caracteres individuais: Caracteres individuais:
	- 'a', 'A', 'f', '4', '. ' ← aspas simples!
	- Representam apenas um símbolo, letra ou Representam apenas um símbolo, letra ou dígito dígito
- Texto: Texto: aspas duplas!
	- Seqüência de caracteres Seqüência de caracteres
	- "Algoritmos e Programação" "Algoritmos e Programação"

### Texto

#### **Armazenamento:**

- Vetor de caracteres Vetor de caracteres
- Cada caractere do texto ⇒ um elemento do vetor Cada caractere do texto ⇒ um elemento do vetor
- Último caractere: nulo ('\0') Último caractere: nulo ('\0')
- Tamanho mínimo do vetor: comprimento do texto + 1 Tamanho mínimo do vetor: comprimento do texto + 1

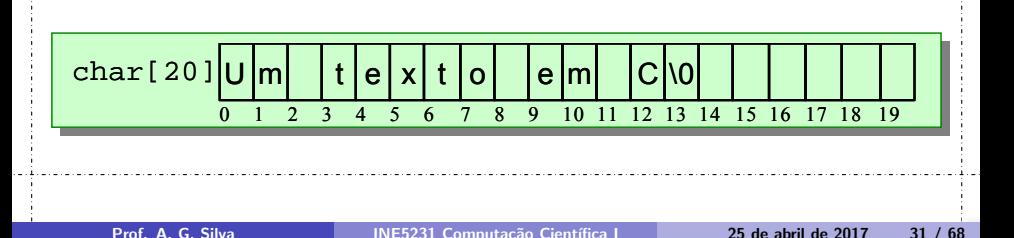

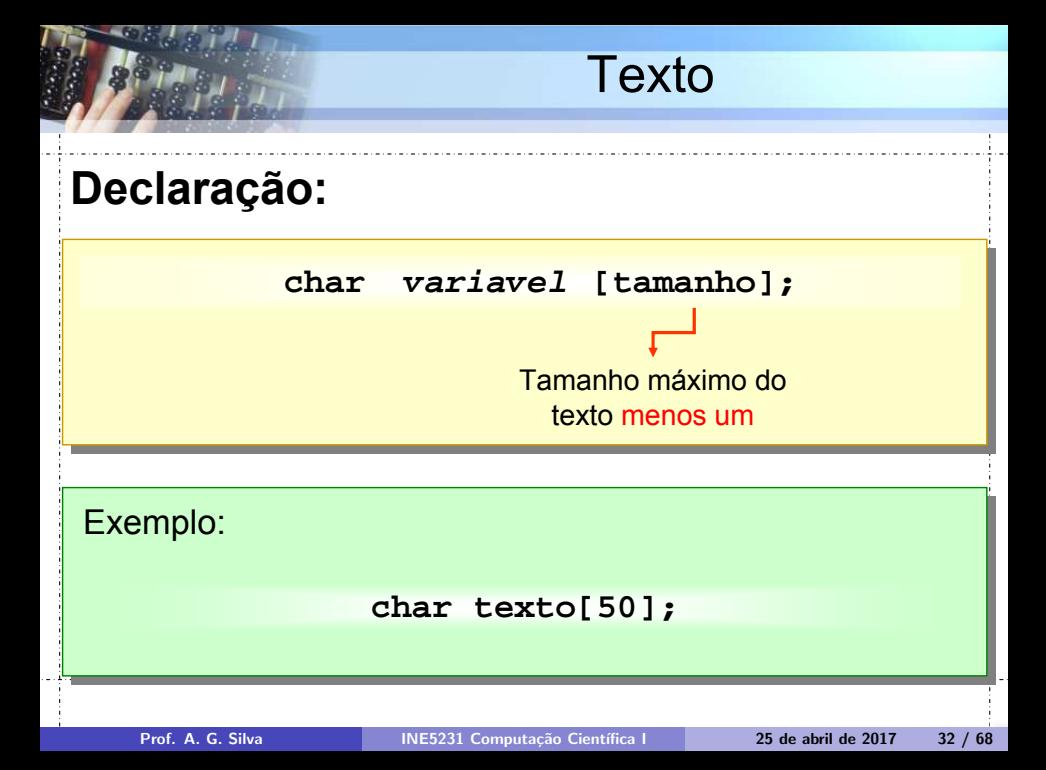

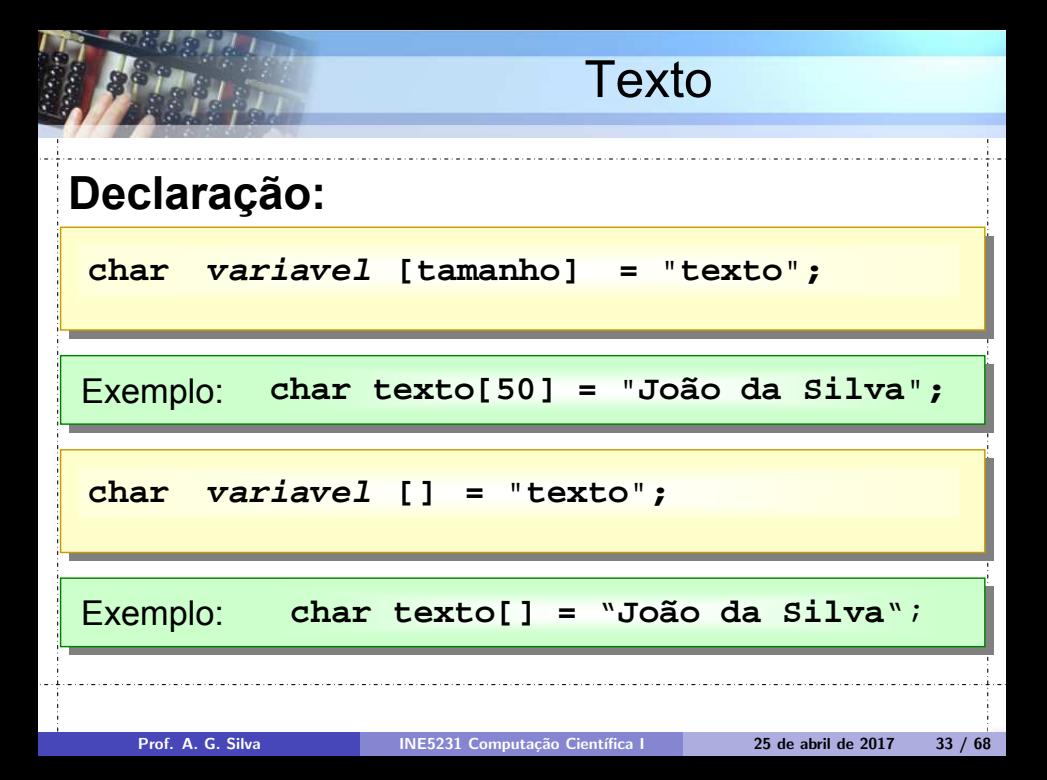

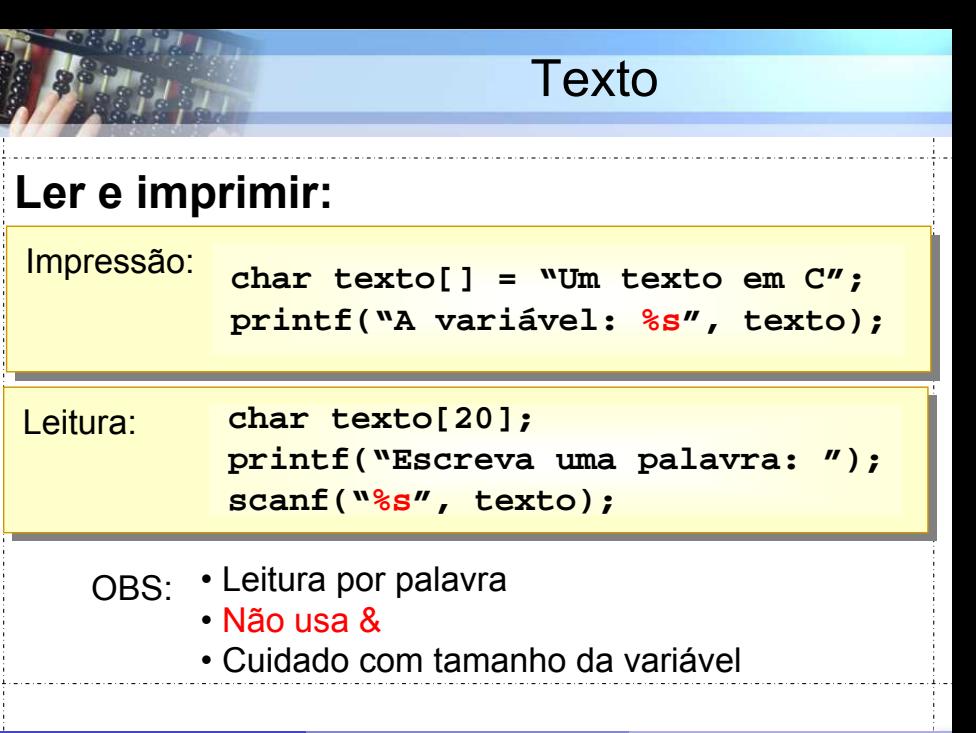

Prof. A. G. Silva INE5231 Computação Científica I 25 de abril de 2017 - 34 / 68

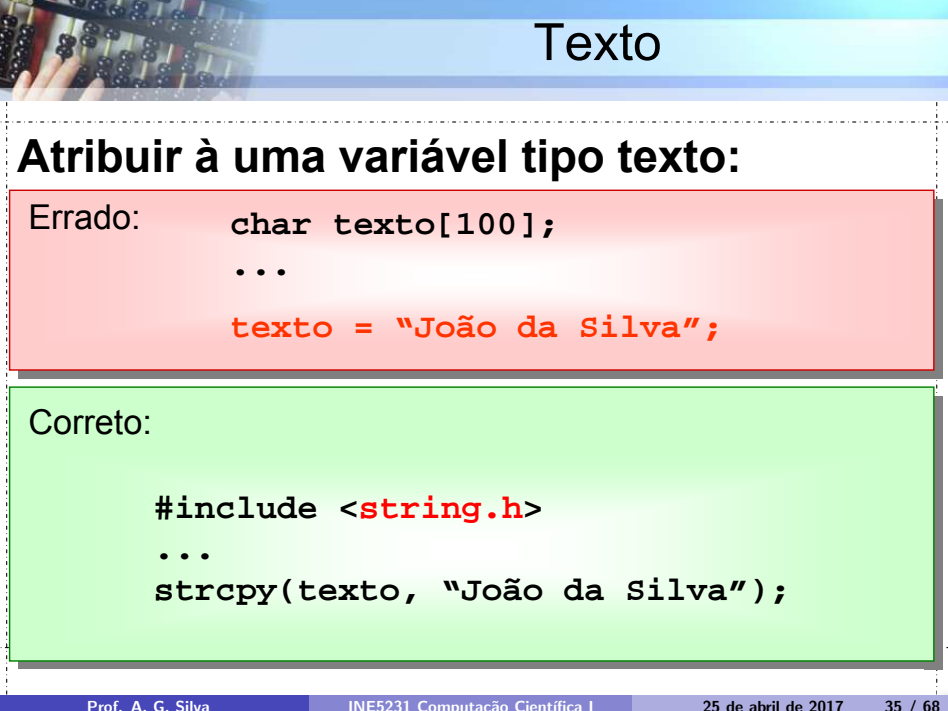

# Texto **Acessar caracteres: char texto[20] = "Um texto em C"; texto[12] = 'B'; printf("%s", texto);**  $\frac{c}{\text{char}[20]} \cup \left| m \right| \left| t \right| e |x| t \left| o \right| \left| e \right| m \left| c \right|$ 0 1 2 3 4 5 6 7 8 9 10 11 12 13 14 15 16 17 18 19

#### **Um texto em B**

Prof. A. G. Silva **INE5231 Computação Científica I 25 de abril de 2017** 36 / 68

Estatistica [calcula média e desvio padrão] Palind [testa palindromos] Primos [pegar primos, método da peneira] Strings1 [teste com cadeias e funções sobre cadeias] Concat [concatena cadeias] Anagrama [testa anagramas] SomaMat [soma de matrizes] QuadradMag [testa quadrado mágico]

#### Processamentos de vetor

- · Média e desvio padrão (exercício)
- $\bullet$  Máximo (mínimo)
- Argmax
- Ordenação
	- $\blacktriangleright$  Bolha
	- $\blacktriangleright$  Seleção
	- $\blacktriangleright$  Inserção
- $\bullet$  Métodos de busca busca binária

- $\bullet$  Tomar o primeiro elemento (posição i=0) como o maior, guardando seu valor em uma variável máximo
- $\bullet$  Verificar se o valor do elemento do vetor da posição seguinte ( $i=i+1$ ) é maior que máximo
	- $\triangleright$  Se for, substituir  $\frac{\text{maximo}}{\text{p}}$  pelo valor do elemento desta posição
	- $\triangleright$  Se não for, verificar o elemento da posição seguinte ( $i=i+1$ )
	- $\triangleright$  Repetir até que não haja mais elemento a verificar (após atingir o comprimento total do vetor)
- A variável máximo conterá o maior valor do vetor

つのへ

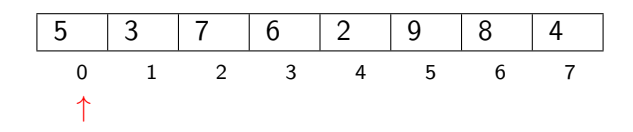

$$
\bullet i = 0
$$

• maximo = 
$$
v[0]
$$
 = 5

 $\leftarrow$ 

 $2990$ 

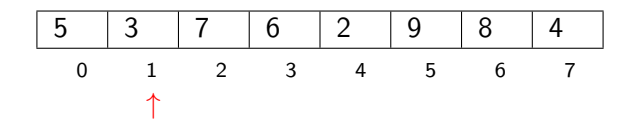

- $\bullet$  i = 1
- $\bullet$  maximo = 5
- $\bullet$  v[1] > maximo ?
	- $\triangleright$  Não (3 < 5): nada a fazer

 $\leftarrow$  m.

重

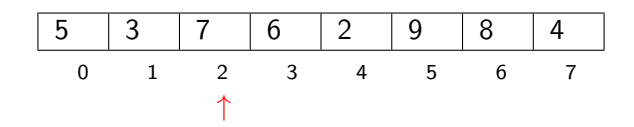

 $\bullet$  i = 2

- $\bullet$  maximo  $= 5$
- $\bullet$  v[2] > maximo ?
	- $\triangleright$  Sim (7 > 5): maximo = 7

 $-10.16$ 

重

 $\Omega$ 

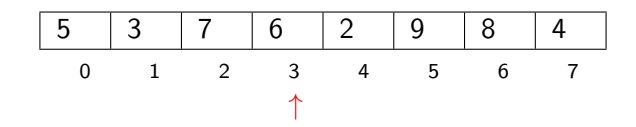

- $\bullet$  i = 3
- $\bullet$  maximo  $= 7$
- $\bullet$  v[3] > maximo ?
	- $\triangleright$  Não (6 < 7): nada a fazer

 $\leftarrow$  m.

重

 $\Omega$ 

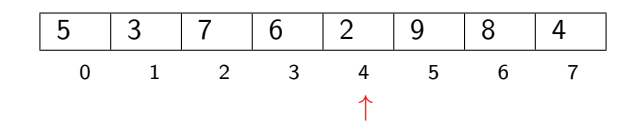

- $\bullet$  i = 4
- $\bullet$  maximo  $= 7$
- $\bullet$  v[4] > maximo ?
	- $\triangleright$  Não (2 < 7): nada a fazer

 $\leftarrow$ 

э

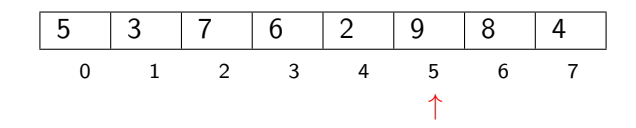

- $\bullet$  i = 5
- $\bullet$  maximo  $= 7$
- $\bullet$  v[5] > maximo ?
	- $\triangleright$  Sim (9 > 7): maximo = 9

 $-10.16$ 

重

 $\Omega$ 

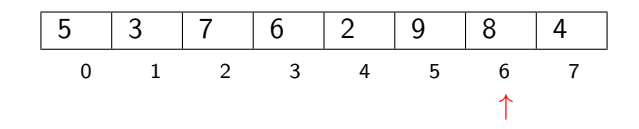

- $\bullet$  i = 6
- $\bullet$  maximo = 9
- $\bullet$  v[6] > maximo ?
	- $\triangleright$  Não (8 < 9): nada a fazer

 $\leftarrow$ 

重

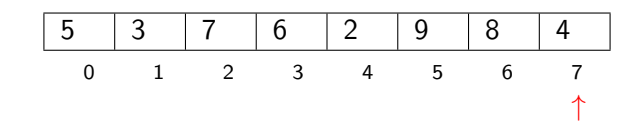

- $\bullet$  i = 7
- $\bullet$  maximo = 9
- $\bullet$  v[7] > maximo ?
	- $\triangleright$  Não (4 < 9): nada a fazer

 $\leftarrow$ 

重

Algoritmos em vetor - valor máximo (III)

#### · Implementação

```
int v[];
/*
...
*/
    int maximo = v[0];
    for (i=1; i < N; i++) {
        if (v[i] > maximo) {
             maximo = v[i];}
    }
```
 $\leftarrow$ 

重

#### Métodos simples de ordenação

- Tempo de execução proporcional a  $n^2$ , ou seja  $\mathcal{O}(n^2)$ , para  $n$  valores
- Alguns algoritmos:
	- $\triangleright$  Bolha e bolha melhorado (bubble sort)
	- $\triangleright$  Seleção (selection sort)
	- $\blacktriangleright$  Inserção (insertion sort)

Método da bolha – bubble sort

```
// dado um vetor v ...
    int aux;
    for (int i=0; i < N; i++) {
        for (int j=0; j < N-i-1; j++) {
             if (v[i] > v[i+1]) {
                 aux = v[j];v[i] = v[i+1];v[j+1] = aux;}
        }
    }
```
 $\Omega$ 

Método da bolha melhorado – bubble sort

```
// dado um vetor v...
    int aux;
    int TROCA ;
    for (i=0; i < N; i++) {
        TROCA = 0:
        for (int j=0; j < N-i-1; j++) {
             if (v[i] > v[i+1]) {
                 aux = v[i];v[i] = v[i+1];v[i+1] = aux;TROCA = 1;}
        }
        if ( ! TROCA )
             break ;
    }
```
#### Método da bolha – bubble sort

#### Normal

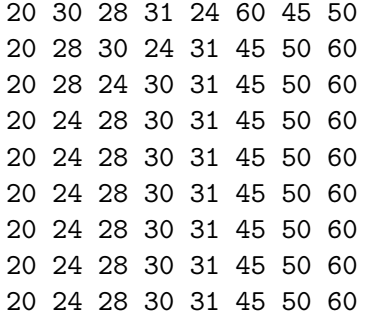

Melhorado

4 0 8  $\leftarrow$ 

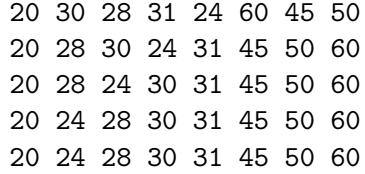

Þ × Þ

- <span id="page-52-0"></span> $\bullet$  Partição vai de 0 até k (onde k é o tamanho do vetor menos um)
- 2 Trocar o maior elemento do vetor (máximo) com a última posição da partição
- $\bullet \, k = k 1$  $\bullet \, k = k 1$ , voltar ao passo 1

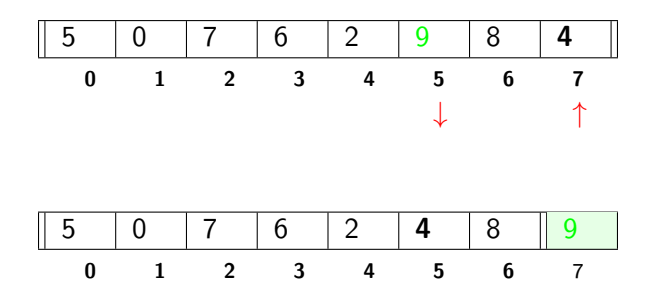

 $\leftarrow$ 

 $QQ$ 

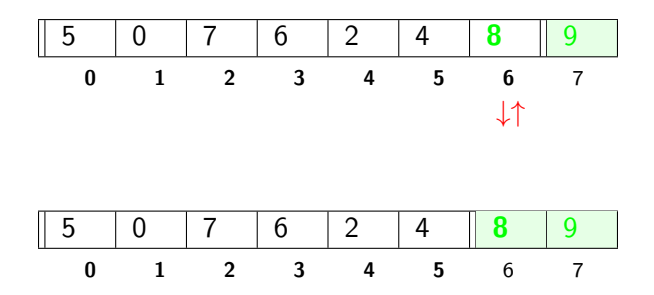

 $\leftarrow$ 

 $2990$ 

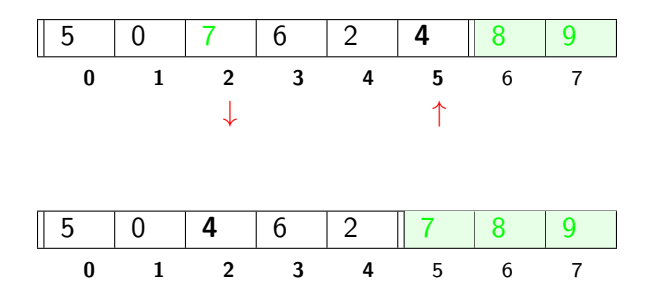

 $\leftarrow$ 

 $QQ$ 

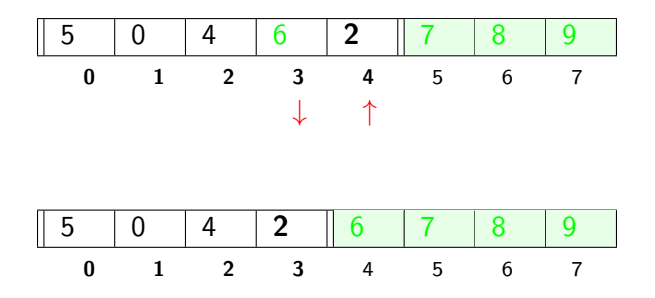

 $\leftarrow$ 

Prof. A. G. Silva INE5231 Computação Científica I 25 de abril de 2017 57 / 68

 $QQ$ 

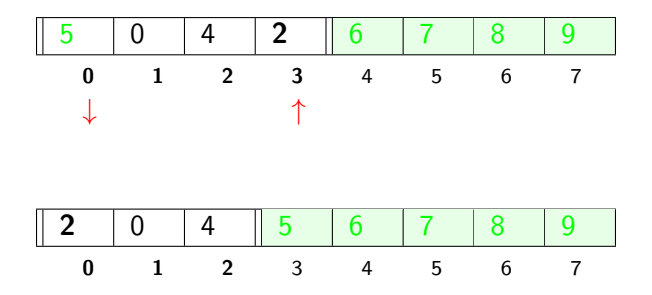

 $\leftarrow$ 

 $QQ$ 

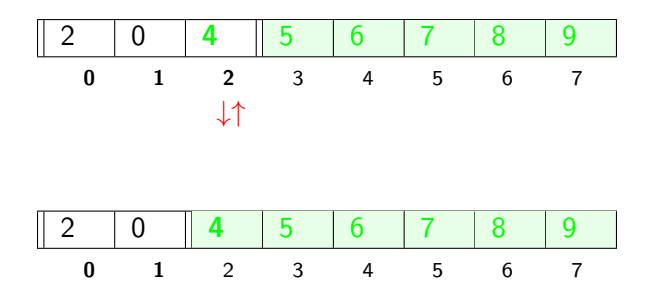

 $\leftarrow$ 

Prof. A. G. Silva **INE5231 Computação Científica I** 25 de abril de 2017 59 / 68

 $QQ$ 

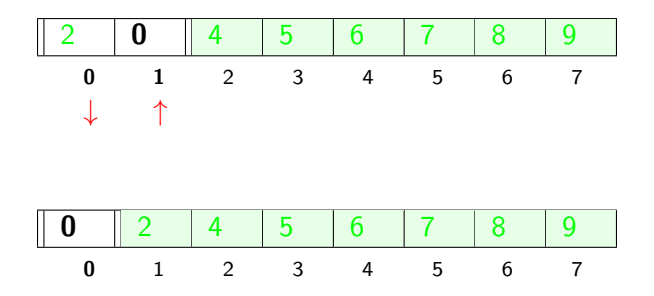

 $\leftarrow$ 

```
public void selecao () { // selection sort
    double aux ;
    int posMaior ;
    for (int i=0; i\leq v. length; i++) {
         posMaior = 0;
         for (int j=1; j < v. length-i; j++) {
             if (v[i] > v[posMajor])posMaior = j;
        }
         aux = v[ posMaior ];
        v[posMajor] = v[v.length - i - 1];v[v. length -i-1] = aux;}
```
}

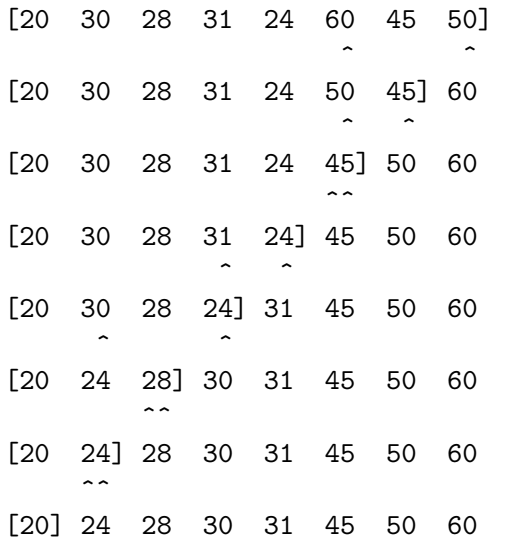

4日)

Método da inserção – insertion sort

```
public void insercao () { // insertion sort
    double aux ;
    int i, j;
    for (i=1; i\leq v.length; i++) {
         aux = v[i];i = i - 1;
         while (j >= 0 && v[j] > aux) {
             v[j+1] = v[j];j – -;
         }
        v[i+1] = aux;}
```
}

Método da inserção - insertion sort

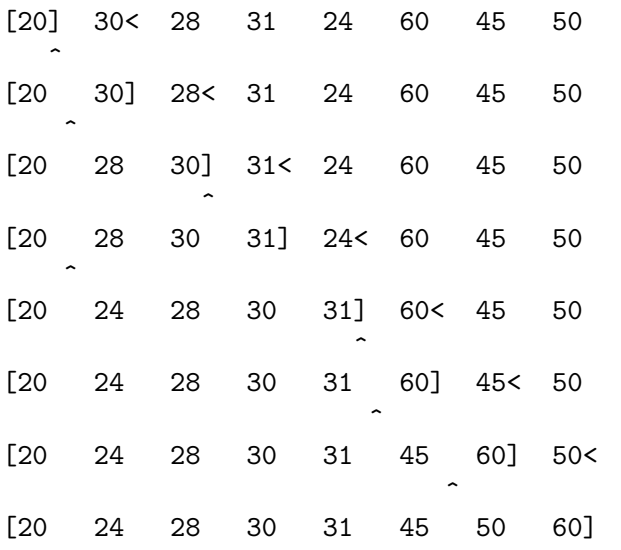

4日)

 $QQ$ 

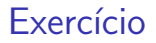

· Para cada método de ordenação, calcule:

- ▶ Número de comparações realizadas
- $\blacktriangleright$  Número de trocas efetuadas

4日)

э

#### Métodos de busca

- · Normalmente utiliza-se um valor numérico como chave primária (identificador exclusivo) de busca. Por exemplo, matrícula do aluno
- A busca por um determinado valor pode ser eficientemente implementada em um vetor ordenado por meio de:
	- ▶ Busca binária: verifica-se o elemento do meio da partição; se valor nesta posição é igual, encontrou (finaliza); se maior, a busca é repetida na primeira metade; se menor, é repetida na segunda metade
	- ▶ Busca por interpolação linear: verifica-se o elemento dado pela interpolação linear dos dois valores nas posições extremas da partição; se valor nesta posição é igual, encontrou (finaliza); se maior, repete-se para a primeira parte; caso contrário, repete-se para a segunda parte

#### Exercício

· Dado um vetor qualquer, ordene-o por qualquer método e implemente a busca binária.

 $\leftarrow$   $\Box$ 

 $\Omega$ 

#### <span id="page-67-0"></span>Referências

Notas do Prof. Arnaldo V. Moura e Daniel F. Ferber – Curso C – IC/Unicamp

4 0 8 -∢ ⊜  $2990$ 

重